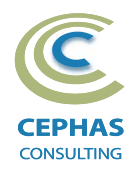

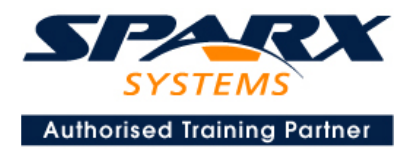

# **Best Practices in Modeling using Enterprise Architect 15.x or 16.x**

Three Day Course Syllabus

## **Introduction to Enterprise Architect** COURSE LEADER

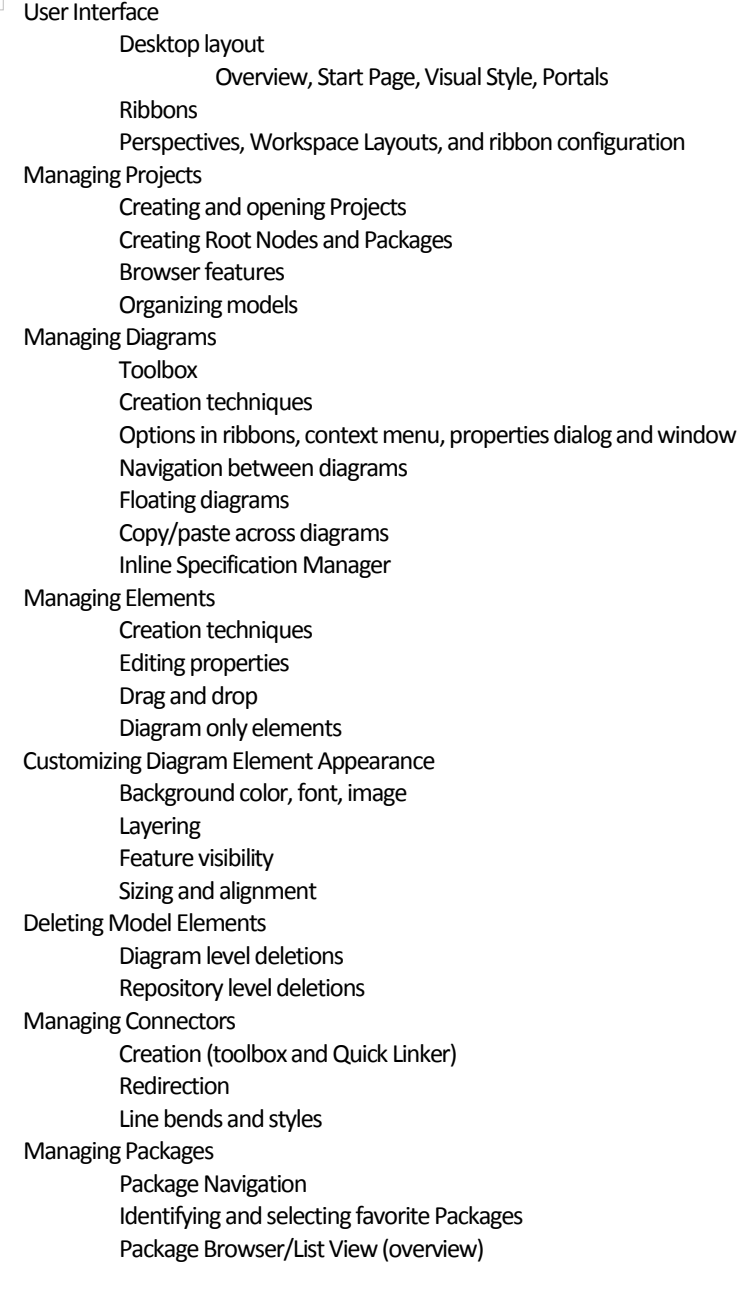

### **Tool Configuration**

Defining general types Personal and global configuration options

## Frank Truyen

is a principal consultant and trainer, with 20+ years of experience in the IT industry as a developer, architect, consultant and manager.

Strong expertise in key modeling notations (UML®, SysML®, ArchiMate®, and BPMN™), as well as architectural frameworks (UPDM™, UAF®, SABSA®), allied with his extensive experience in using the Enterprise Architect modeling tool, allows Frank to successfully provide training and consulting services to a broad variety of customers across many industries.

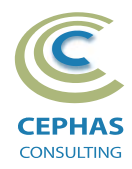

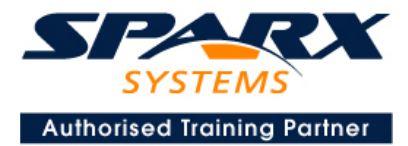

### **Modeling Business Architecture**

### **Managing Requirements**

Creating Requirements via a diagram Creating Requirements using the Specification Manager Other features Importing & exporting using Microsoft Excel Organizing Requirements **Exercise**

#### **Structural models**

UML (Conceptual) Class diagram

#### **Behavioral models**

UML Use Case diagram Key relationships Diagram creation Include and Extend relationships Modeling and viewing (structured) Scenarios Defining constraints Tracing Requirements to Use Cases **Exercise** UML Activity diagram **Exercise**

#### **Modeling Application Architecture** DAY<sub>2</sub>

### **Structural models**

UML Class diagram(Attributes) Diagram creation Modeling relationships Defining Attributes Defining Stereotypes and Tagged Values **Exercise** UML Component diagram **Exercise** UML Deployment diagram **Exercise**

### **Behavioral models**

UML Class diagram (Operations) Defining Operations, Receptions, and Interfaces **Exercise** UML Sequence diagram Combined Fragments **Exercise** UML State Machine **Exercise** UML Interaction Overview diagram

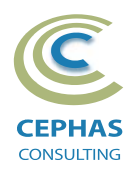

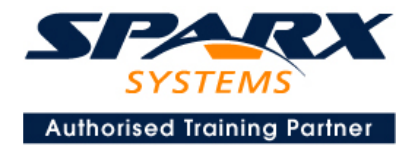

**Modeling Technology Architecture** DAY<sub>3</sub>

#### **Database schema**

Creating a data model via Transformation Data model patterns Creating Tables graphically Adding Columns, Indexes, Triggers and Constraints Adding Procedures, Functions, Sequences and Views Generating DDL Importing schemas Miscellaneous features Using the Database Builder **Exercise**

### **Traceability and Navigation**

**Overview** The Relationships window The Relationship Matrix The Traceability window Other traceability features **Exercise**

### **CoreTool Features**

### **Documentation Generation**

RTF/DOCX/PDF generator Diagram, Package, and Element options Linking generated documents into Microsoft Word Model documents Master documents Generating HTML Other features **Exercise**

### **Document Artifacts**

**Creating** Linked Documents External document links Document window **Exercise**

### **Model Searches**

Initiating **Configuring** Viewing results Custom searches Other features **Exercise**

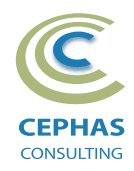

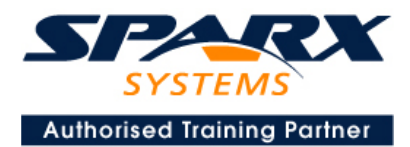

### **Managing Baselines and comparing models**

Creating baselines Administering baselines Package comparisons Diagram comparisons **Exercise**

## **Select either:**

**Option 1 -**

#### **Extra Tool Features**

#### *Diagram features*

Automatic layout Element resizing Connector features Boundaries, Swimlanes, Matrix, and Kanban Content filters Notes Active legends

#### *Element features*

Info View Element Browser Composite elements Linking notes to feature documentation Cloning diagrams, elements, Packages Time Aware Modeling

#### *Other features*

Working Sets Package management Charts, Dashboards, and Heatmaps Managing hyperlinks Keyboard shortcuts Getting help **Glossary** 

### **Option 2 -**

**End-to-End Modeling Exercise**

The Online Bookstore model, or a User defined modeling exercise